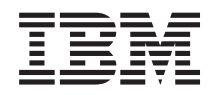

System i Disponibilidad Mapa de disponibilidad

*Versión 6 Release 1*

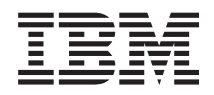

System i Disponibilidad Mapa de disponibilidad

*Versión 6 Release 1*

#### **Nota**

Antes de utilizar esta información y el producto al que hace referencia, lea la información que figura en el apartado ["Avisos",](#page-28-0) en la página 23.

**© Copyright International Business Machines Corporation 1998, 2008. Reservados todos los derechos.**

Esta edición atañe a la versión 6, release 1, modificación 0 de IBM i5/OS (producto número 5761-SS1) y a todos los releases y modificaciones ulteriores hasta que se indique lo contrario en nuevas ediciones. Esta versión no se ejecuta en todos los modelos de sistema con conjunto reducido de instrucciones (RISC) ni tampoco se ejecutan en los modelos CISC.

# **Contenido**

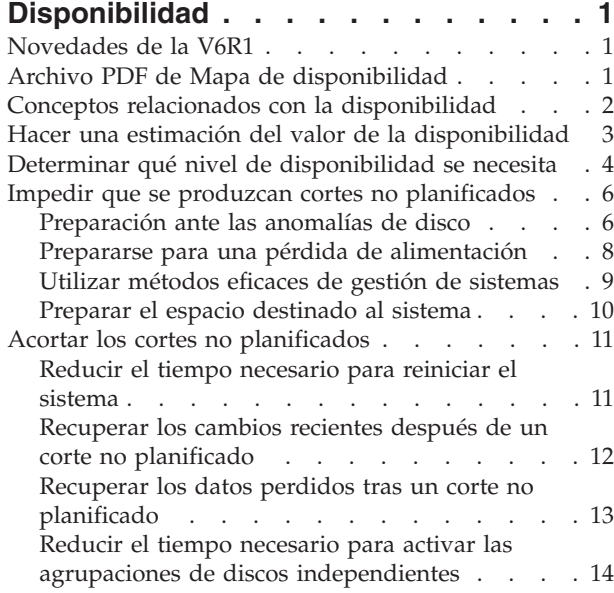

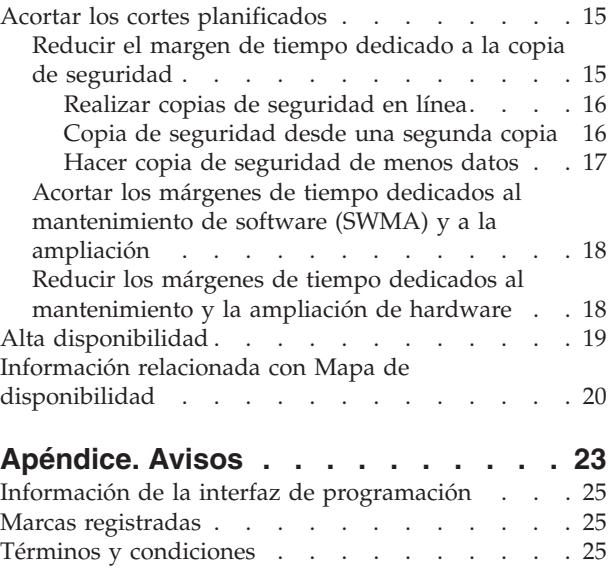

# <span id="page-6-0"></span>**Disponibilidad**

Este temario le orienta con respecto a la disponibilidad de System i y le ayuda a determinar qué herramientas de disponibilidad son las más adecuadas para su empresa.

La *disponibilidad* es la medición de la frecuencia con la que los datos y las aplicaciones están preparados para que pueda acceder a ellos cuando los necesite. Cada empresa tiene sus propias necesidades de disponibilidad. Dentro de una misma empresa, cada sistema o aplicación puede tener sus propias necesidades de disponibilidad. Es importante observar que la disponibilidad requiere una planificación detallada. Estas herramientas de disponibilidad solo son de utilidad si las ha implementado antes de que se produzca un corte.

Antes de empezar a planificar realmente la disponibilidad del sistema, debe familiarizarse con los conceptos básicos de la misma, entender los costes y riesgos asociados a los cortes, y determinar las necesidades de disponibilidad de su empresa. Cuando haya adquirido un conocimiento básico de los conceptos relacionados con la disponibilidad y haya determinado qué nivel de disponibilidad necesita, podrá empezar a planificar ese nivel en un solo sistema o en múltiples sistemas de un entorno de clúster.

# **Novedades de la V6R1**

| | Aquí encontrará la información nueva o la que ha cambiado sustancialmente en el temario Mapa de disponibilidad.

### **Actualizaciones realizadas en la información de Mapa de disponibilidad**

En este release se han realizado varias actualizaciones en la información. Las actualizaciones realizadas son las siguientes:

- v El nuevo programa bajo licencia Gestor de soluciones de alta disponibilidad (HASM) de IBM System i (iHASM) que se puede usar para planificar, configurar y gestionar una solución de alta disponibilidad.
- v Una nueva prestación de disco de repuesto en caliente que permite sustituir un disco anómalo por un disco de repuesto sin tener que esperar a que se instale un disco nuevo.

#### **Cómo ver las novedades o los cambios**

Para ayudarle a ver dónde se han realizado cambios técnicos, Information Center utiliza:

- La imagen  $\gg$  para marcar dónde empieza la información nueva o cambiada.
- La imagen  $\mathcal K$  para marcar dónde acaba la información nueva o cambiada.

En los archivos PDF, verá barras de revisión (|) en el margen izquierdo de la información nueva o cambiada.

Para obtener más información sobre las novedades o los cambios de este release, vea el memorándum para los usuarios.

# **Archivo PDF de Mapa de disponibilidad**

Puede ver e imprimir un archivo PDF de esta información.

Para ver o descargar la versión PDF de este documento, seleccione Mapa de disponibilidad (alrededor de 350 KB).

### <span id="page-7-0"></span>**Cómo guardar los archivos PDF**

Si quiere guardar un archivo PDF en la estación de trabajo para verlo o imprimirlo:

- 1. En el navegador, pulse el enlace del PDF con el botón derecho del ratón.
- 2. Pulse la opción que guarda el PDF localmente.
- 3. Navegue hasta el directorio en el que desea guardar el archivo PDF.
- 4. Pulse **Guardar**.

#### **Cómo descargar Adobe Reader**

Para poder ver o imprimir estos archivos PDF, debe instalar Adobe en su sistema. Puede descargar una

copia gratuita desde el sitio Web de [Adobe](http://www.adobe.com/products/acrobat/readstep.html) (www.adobe.com/products/acrobat/readstep.html)  $\blacktriangleright$ .

#### **Referencia relacionada**

"Información relacionada con Mapa de [disponibilidad"](#page-25-0) en la página 20 Manuales del producto, publicaciones IBM Redbooks, sitios Web, informes de experiencias y otros temarios de Information Center que contienen información relacionada con el temario Mapa de disponibilidad. Puede ver o imprimir cualquiera de los archivos PDF.

# **Conceptos relacionados con la disponibilidad**

Antes de planificar la disponibilidad del sistema, es importante que entienda algunos de los conceptos relativos a la disponibilidad.

Las empresas y las operaciones de tecnología de la información (TI) que las sostienen deben determinar qué soluciones y tecnologías responden a las necesidades del negocio. En el caso de los requisitos de continuidad del negocio, hay que desarrollar y documentar los requisitos detallados para la continuidad del negocio, identificar los tipos de soluciones y evaluar las opciones de cada solución. Esta es una tarea ardua debido en parte a la complejidad del problema.

*Continuidad del negocio* es la capacidad de una empresa para resistir ante las interrupciones, que son los períodos en los que el sistema no está disponible, y para realizar servicios importantes con normalidad y sin interrupciones de acuerdo con los acuerdos de nivel de servicio predefinidos. Para alcanzar un nivel determinado de continuidad del negocio, hay que seleccionar, describir en un plan documentado, implementar y practicar regularmente un conjunto de servicios, software, hardware y procedimientos. La solución de continuidad del negocio debe responder a los datos, el entorno operativo, las aplicaciones, el entorno de hospedaje de las aplicaciones y la interfaz de usuario. Todos ellos deben estar disponibles para suministrar una solución de continuidad del negocio satisfactoria y completa. El plan de continuidad del negocio incluye la recuperación ante siniestro y la alta disponibilidad (HA).

*Recuperación ante siniestro*: proporciona un plan por si se produce un corte total en el local de producción de la empresa, como ocurre durante un siniestro natural. La recuperación ante siniestro proporciona un conjunto de recursos, planes, servicios y procedimientos utilizados para recuperar las aplicaciones importantes y reanudar las operaciones normales desde un local remoto. El plan de recuperación ante siniestro incluye un objetivo de recuperación establecido (por ejemplo, reanudar las operaciones al cabo de ocho horas) y responde a niveles de degradación aceptables.

Otro aspecto importante de los objetivos de la continuidad del negocio para muchos clientes es la *alta disponibilidad*, que es la capacidad de resistir ante todos los cortes de disponibilidad (planificados, no planificados y siniestros) y proporcionar un proceso continuado a todas las aplicaciones importantes. El objetivo final es conseguir que el tiempo del corte de disponibilidad sea inferior al 0,001% del tiempo total de servicio. Las diferencias entre la alta disponibilidad y la recuperación ante siniestro son normalmente objetivos más exigentes en cuanto a los tiempos de recuperación (de segundos a minutos) y en cuanto a puntos de recuperación (interrupción cero de cara al usuario).

<span id="page-8-0"></span>La disponibilidad se mide en términos de *cortes*, que son los tiempos durante los que el sistema no está disponible para los usuarios. Durante un corte planificado (que también se llama corte programado) se hace que el sistema no esté deliberadamente disponible para los usuarios. Podría utilizar un corte programado para ejecutar un trabajo por lotes, para hacer copia de seguridad del sistema o para aplicar arreglos.

El *margen de tiempo dedicado a la copia de seguridad* es el tiempo durante el cual el sistema no está disponible para los usuarios mientras se realizan las operaciones de copia de seguridad. El margen de tiempo dedicado a la copia de seguridad supone un corte programado que suele producirse por las noches o los fines de semana, cuando hay menos tráfico en el sistema.

El *corte no planificado* (que también se llama corte no programado) suele deberse a una anomalía. Puede recuperar el sistema ante algunos cortes no planificados (como una anomalía de disco, una anomalía del sistema, una anomalía de alimentación, una anomalía de programa o un error humano) si tiene una estrategia de copia de seguridad adecuada. Sin embargo, para un corte no planificado que provoque una pérdida completa del sistema (como al producirse una fuerte tormenta o un incendio) hay que tener preparado un plan detallado de recuperación ante siniestro para recuperar el sistema.

Las soluciones de alta disponibilidad proporcionan migración tras error totalmente automatizada a un sistema de reserva con el fin de asegurar un funcionamiento continuado para los usuarios y las aplicaciones. Estas soluciones de HA deben suministrar un punto de recuperación inmediato y garantizar que el tiempo de recuperación sea superior al de una solución no HA.

A diferencia de la recuperación ante siniestro, en la que los sistemas completos experimentan un corte, las soluciones de alta disponibilidad se pueden personalizar para los recursos críticos individuales de un sistema; por ejemplo, para una instancia de aplicación específica. Las soluciones de alta disponibilidad se basan en la tecnología de clústeres. Puede utilizar clústeres para evitar las repercusiones de los cortes planificados y los no planificados. Aunque siga teniendo un corte, el funcionamiento de la empresa no resultará afectado por él. *Clúster* es un conjunto de sistemas completos interconectados que se emplean como un solo recurso unificado. El clúster proporciona un proceso coordinado distribuido por los sistemas para suministrar la solución. Esto ofrece niveles más altos de disponibilidad, crecimiento horizontal y una administración más sencilla de toda la empresa. Una solución completa debe estar destinada al entorno operativo, al entorno de hospedaje de las aplicaciones, a la aptitud de recuperación de las aplicaciones y a las interfaces de usuario, además de proporcionar mecanismos de aptitud de recuperación de datos. Los clústeres se centran en todos los aspectos de la solución completa. Los servicios de recursos de clúster integrados le permiten definir un clúster de sistemas y el conjunto de recursos que hay que proteger ante los cortes. Los servicios de recursos de clúster detectan las condiciones de corte y coordinan el movimiento automático de los recursos críticos a un sistema de reserva.

# **Hacer una estimación del valor de la disponibilidad**

Debe elaborar un caso de negocio para mejorar la disponibilidad cuando se le pida que justifique el coste de hardware adicional que permita la disponibilidad.

Para hacer una estimación del valor de los servicios de información, siga estos pasos:

1. **Confeccione una lista de los principales servicios y soluciones que proporciona su sistema.** La razón de ser del sistema es que los usuarios y las soluciones puedan realizar tareas que son críticas para el funcionamiento de la empresa. El sistema proporciona soluciones a una función de negocio. Si el sistema no está disponible, la función de negocio no se puede realizar o se degrada significativamente hasta el punto de provocar pérdidas de beneficios o aumento de costes de la empresa.

- <span id="page-9-0"></span>2. **Valore cuál es el coste derivado de la no disponibilidad de esos servicios.** Cada aplicación o servicio tiene un efecto directo sobre las funciones del negocio. Debe determinar cómo quedarán afectadas estas funciones del negocio y cuál sería el coste global para la empresa si estos servicios no estuvieran disponibles.
- 3. **Compare los costes directos con los costes indirectos.** Los costes directos son pérdidas que nos conducen directamente a un sistema que no está disponible. Los costes indirectos son los contraídos por otro departamento o función como resultado de un corte.
- 4. **Compare los costes tangibles con los costes intangibles.** Los costes tangibles se pueden medir económicamente. Sin embargo, existen otros costes que no se miden en dinero, como la cuota de mercado, la pérdida de oportunidades y la buena voluntad.
- 5. **Analice los costes fijos frente a los costes variables.** Los costes fijos son los derivados de una anomalía y siempre son los mismos, con independencia de la duración del corte. Los costes variables son los que varían en función de la duración del corte.

# **Determinar qué nivel de disponibilidad se necesita**

Después de haber entendido la disponibilidad a un nivel básico, es importante valorar las necesidades de disponibilidad individuales. Una disponibilidad más alta es más costosa que una disponibilidad de nivel más bajo. Debe sopesar sus necesidades y servicios con respecto al coste global que supone implementar y mantener estas soluciones de disponibilidad.

Es importante haber analizado cuidadosamente las necesidades de la empresa para determinar qué nivel de disponibilidad puede mantener. Para determinar qué nivel de disponibilidad necesita, considere las preguntas siguientes:

### **¿Tiene alguna aplicación que necesite un 100% de disponibilidad?**

En la mayoría de los casos, puede obtenerse un alto nivel de disponibilidad implementando los procesos y los métodos de gestión de sistemas adecuados. Cuanta más disponibilidad continuada necesite, mayor será la inversión que deberá realizar. Antes de realizar una inversión de este tipo, debe estar seguro de que necesita ese nivel de disponibilidad. En la siguiente figura se ve cómo pueden las distintas técnicas mejorar la disponibilidad, aunque también pueden aumentar el precio que deberá pagar por ello.

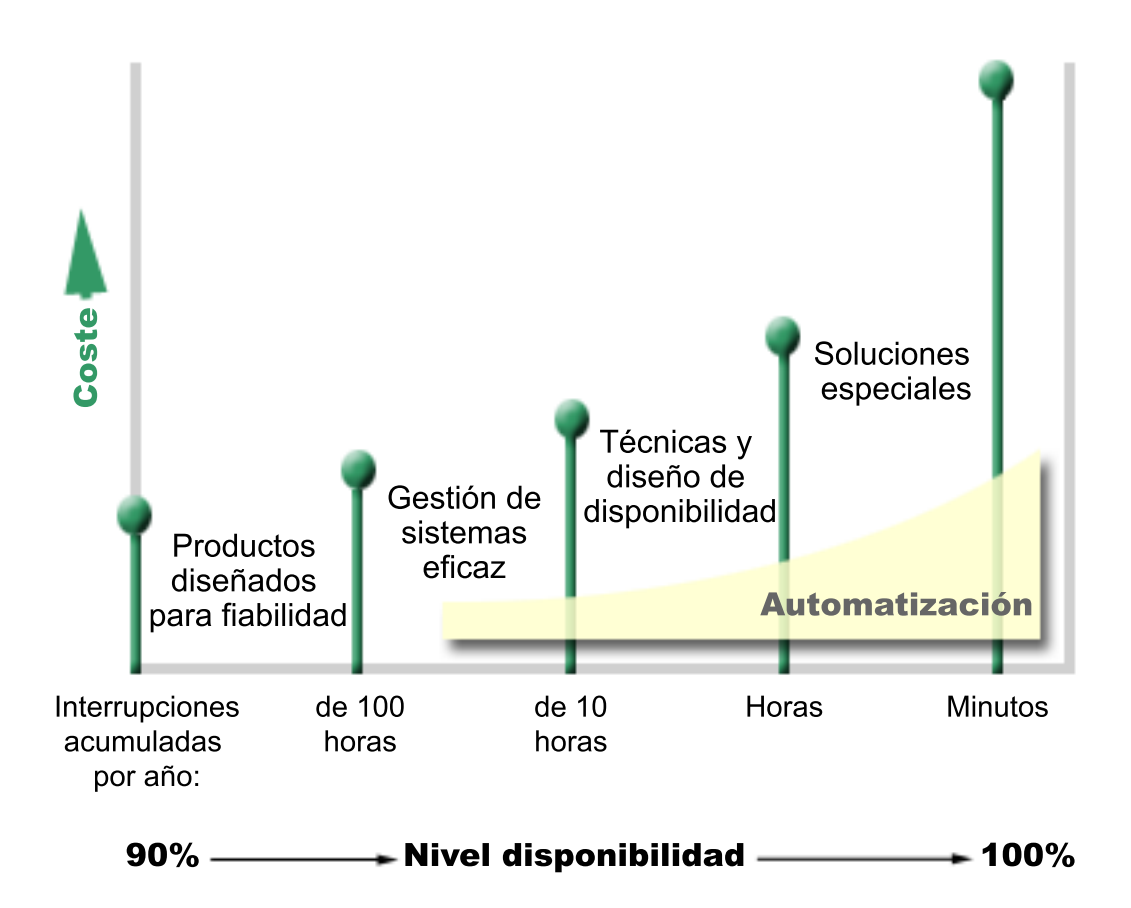

Si sus requisitos de niveles de disponibilidad aumentan, puede plantearse la posibilidad de usar soluciones de disponibilidad para múltiples sistemas, como los clústeres.

#### **¿Cuánto tiempo fuera de servicio le parece aceptable?**

Es interesante conocer la cantidad de tiempo fuera de servicio que representa cada nivel de disponibilidad. En la siguiente tabla se ve la cantidad de tiempo fuera de servicio que cabe esperar para los distintos niveles de disponibilidad.

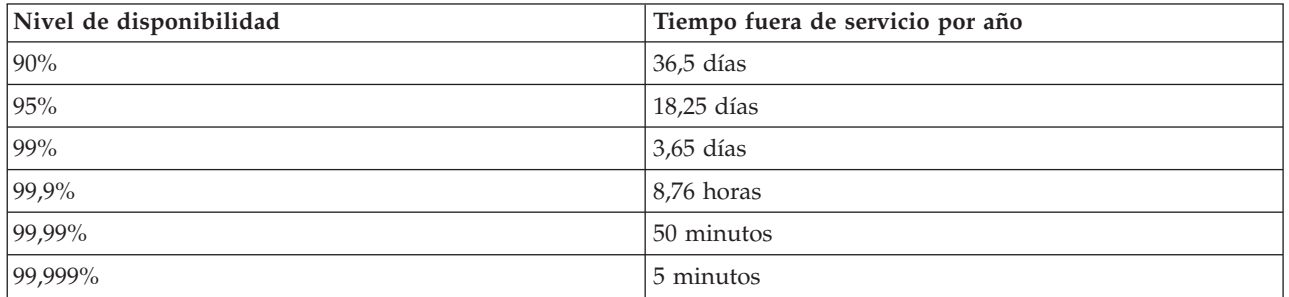

Además de saber el tiempo fuera de servicio que considera aceptable, también debe tener en cuenta cómo puede producirse ese tiempo fuera de servicio. Por ejemplo, es posible que considere que un 99% de disponibilidad es aceptable si el tiempo fuera de servicio se produce como una serie de cortes más breves distribuidos a lo largo de todo el año, pero tal vez no piense lo mismo acerca de un 99% de disponibilidad si el tiempo fuera de servicio se produjese en realidad como un único corte de 3 días.

<span id="page-11-0"></span>También debe tener en cuenta cuándo es aceptable que el sistema esté fuera de servicio y cuándo no. Por ejemplo, el objetivo en cuanto al tiempo fuera de servicio medio anual podría ser de nueve horas. Ese tiempo fuera de servicio, si se produce durante las horas críticas de gestión, podría afectar negativamente a los ingresos de la empresa.

### **¿Qué nivel de acceso a la empresa necesitan sus clientes?**

Anteriormente, los clientes y los business partners solían acceder a la empresa desde las 9 de la mañana hasta las 5 de la tarde, por lo tanto, cabría suponer que el sistema solo debía estar disponible durante esas horas. Sin embargo, Internet y un mercado global diversificado han cambiado esa expectativa; los clientes y los asociados comerciales tal vez esperen tener acceso a los datos de la empresa en cualquier momento del día o de la noche. Sus horas laborales pueden ser horas o incluso días diferentes de los de sus clientes o asociados comerciales. Cuando determine el nivel de disponibilidad que desea mantener, también deberá determinar qué es lo que los clientes esperan y cuál es la postura más realista con respecto a ello.

# **Impedir que se produzcan cortes no planificados**

Una forma de enfocar la disponibilidad es intentar impedir que se produzcan cortes no planificados. Puede utilizar estos métodos para asegurarse de que el sistema experimente el menor tiempo fuera de servicio no planificado posible.

**Nota:** Si tiene un solo sistema y no puede lograr el nivel de disponibilidad que necesita mediante estas estrategias, considere la posibilidad de utilizar clústeres.

# **Preparación ante las anomalías de disco**

Puesto que los datos se distribuyen entre los discos, es importante considerar cómo pueden protegerse los datos por si falla uno de los discos. La protección de disco sirve de ayuda para garantizar la disponibilidad de los datos almacenados en los discos.

Almacenamiento en disco es el almacenamiento interno en el sistema o el almacenamiento conectado a él. El sistema considera que este espacio en disco, junto con la memoria principal del sistema, es un área de almacenamiento de gran tamaño. Cuando salva un archivo, no lo asigna a una ubicación de almacenamiento; en lugar de ello, el sistema coloca el archivo en la ubicación que garantiza el mejor rendimiento. Es posible que distribuya los datos del archivo entre múltiples unidades de discos. Cuando se añaden más registros al archivo, el sistema asigna espacio adicional en una o más unidades de disco. Esta forma de direccionar el almacenamiento se denomina *almacenamiento de un solo nivel*.

Además del almacenamiento de disco interno, también puede utilizar productos IBM System Storage DS para conectar un gran volumen de unidades de disco externas. Estos productos de almacenamiento proporcionan una protección de disco mejorada, la capacidad para copiar datos con rapidez y eficacia en otros servidores de almacenamiento y la prestación para asignar múltiples vías de acceso a los mismos datos con el fin de eliminar anomalías de conexión. Para obtener información adicional sobre los productos IBM System Storage DS y para determinar si esta solución es la más adecuado para su caso,

vea: [Enterprise](http://www-1.ibm.com/servers/storage/disk/enterprise/index.html) disk storage  $\rightarrow$ .

### **Protección por paridad de dispositivos**

La protección por paridad de dispositivos permite que el sistema pueda seguir funcionando cuando un disco falla o queda dañado. Cuando se utiliza la protección por paridad de dispositivos, el adaptador de entrada/salida (IOA) del disco calcula y guarda un valor de paridad para cada bit de datos. El IOA calcula el valor de paridad de los datos en la misma ubicación de cada una de las demás unidades de disco del conjunto de paridad de dispositivo. Cuando se produce una anomalía en el disco, los datos pueden reconstruirse utilizando el valor de paridad y los valores de los bits de las mismas ubicaciones de los otros discos. Mientras tiene lugar la reconstrucción de los datos, el sistema sigue funcionando.

El sistema operativo i5/OS soporta dos tipos de protección por paridad de dispositivos:

#### **RAID 5**

Con RAID 5, el sistema puede seguir funcionando si falla un disco de un conjunto de paridad. Si falla más de un disco, los datos se perderán y deberá restaurar los datos de todo el sistema (o solo los de la agrupación de discos afectada) a partir del medio de copia de seguridad. Desde el punto de vista lógico, la capacidad de un disco está dedicada a almacenar datos de paridad en un conjunto de paridad que consta de 3 a 18 unidades de discos.

#### **RAID 6**

Con RAID 6, el sistema puede seguir funcionando si fallan uno o dos discos de un conjunto de paridad. Si fallan más de dos discos, deberá restaurar los datos de todo el sistema (o solo los de la agrupación de discos afectada) a partir del medio de copia de seguridad. Lógicamente, la capacidad de dos unidades de discos está dedicada a almacenar datos de paridad en un conjunto de paridad que conste de 4 a 18 unidades de discos.

#### **Caché de escritura e IOA de caché de escritura auxiliar**

Cuando el sistema envía una operación de escritura, los datos se escriben primero en la caché de escritura del IOA de disco y luego se escriben en el disco. Si el IOA sufre una anomalía, los datos de la caché pueden perderse y provocar una interrupción a la hora de recuperar el sistema.

La caché de escritura auxiliar es un IOA adicional que tiene una relación biunívoca con un IOA de disco. La caché de escritura auxiliar protege contra las interrupciones ampliadas debidas a la anomalía de un IOA de disco o su caché, suministrando una copia de la caché de escritura que puede recuperarse después de reparar el IOA de disco. Esto evita una recarga potencial del sistema y sitúa el sistema de nuevo en línea en cuanto el IOA de disco se ha sustituido y el procedimiento de recuperación ha finalizado. Sin embargo, la caché de escritura auxiliar no es un dispositivo de migración tras error y no puede mantener el sistema en funcionamiento si falla el IOA de disco (o su caché).

#### **Discos de repuesto en caliente**

Se utiliza un *disco de repuesto en caliente* cuando falla otro disco que forma parte de un conjunto de paridad en el mismo IOA. Se une al conjunto de paridad y el IOA inicia la reconstrucción de los datos de este disco sin intervención del usuario. Dado que la operación de reconstrucción se produce sin tener que esperar a que se instale un nuevo disco, el tiempo de exposición del conjunto de paridad disminuye en gran medida.

#### **Protección por duplicación de disco**

La protección por duplicación de disco es aconsejable para proporcionar la mejor disponibilidad del sistema y la máxima protección ante anomalías de componentes relacionados con los discos. Los datos quedan protegidos porque el sistema mantiene dos copias de los datos en dos unidades de discos distintas. Cuando falla un componente relacionado con un disco, el sistema puede seguir funcionando sin interrupción, porque utiliza una copia duplicada de los datos hasta que se repara el componente anómalo.

Son posibles distintos niveles de protección por duplicación, en función del hardware que se haya duplicado. El nivel de protección por duplicación de disco determina si el sistema sigue funcionando cuando fallan diferentes niveles de hardware. Para comprender estos diferentes niveles de protección, vea: Determinar el nivel de protección por duplicación de disco.

Puede duplicar el siguiente hardware relacionado con los discos:

v La unidad de discos

- <span id="page-13-0"></span>v Los controladores de disco
- La unidad de bus de E/S
- v El adaptador de E/S
- Los procesadores de E/S
- Un bus
- v Torres de expansión
- v Anillo de enlace de alta velocidad (HSL)

### **Agrupaciones de discos independientes**

Con las agrupaciones de discos independientes (que también se llaman agrupaciones de almacenamiento auxiliar independientes), puede impedir que se produzcan determinadas cortes no planificados, porque los datos que hay en ellas quedan aislados del resto del sistema. Si una agrupación de discos independiente presenta una anomalía, el sistema puede seguir operando con los datos de otras agrupaciones de discos. En combinación con los diversos niveles de protección de disco, las agrupaciones de discos independientes proporcionan un mayor control para aislar el efecto de una anomalía relacionada con el disco , así como una mejor prevención y técnicas de recuperación.

### **Duplicación de disco geográfica**

*Duplicación de disco geográfica* es una función que mantiene dos copias idénticas de una agrupación de discos independiente en dos locales para proporcionar alta disponibilidad y recuperación ante siniestro. La copia situada en el nodo primario es la copia de producción, y la copia situada en un nodo de reserva del otro local es la copia duplicada. Las aplicaciones y operaciones de usuario acceden a la agrupación de discos independiente del nodo primario que es propietario de la copia de producción. La duplicación geográfica es una subfunción de la duplicación entre locales (XSM), que forma parte de i5/OS Opción 41, Recursos conmutables de alta disponibilidad (HASR).

### **Unidades de discos multivía**

Puede definir hasta ocho conexiones entre cada número de unidad lógica (LUN) creado en los productos | IBM System Storage DS y los procesadores de entrada/salida (IOP) del sistema. Si se asignan múltiples | vías a los mismos datos, se puede acceder a ellos aunque se produzcan algunas anomalías en otras | conexiones con los datos. Cada conexión de una unidad de discos multivía funciona de forma | independiente. El hecho de contar con varias conexiones ofrece disponibilidad al permitir la utilización | del almacenamiento de disco aunque falle una de las vías. |

**Información relacionada**

Gestión de discos

### **Prepararse para una pérdida de alimentación**

Para garantizar que el sistema estará disponible cuando lo necesite, debe asegurarse de que tiene una fuente de alimentación adecuada y que está protegido ante una pérdida de alimentación.

### **Requisitos de alimentación**

Una parte del proceso de planificación del sistema consiste en garantizar que se dispone de una fuente de alimentación adecuada. Deberá saber cuáles son los requisitos del sistema y solicitar la ayuda de un electricista cualificado para instalar los hilos, cables, conectores y paneles eléctricos adecuados. Los detalles sobre cómo asegurarse de que el sistema tiene la alimentación adecuada están en: Planificar la alimentación.

### <span id="page-14-0"></span>**Fuentes de alimentación redundantes**

Algunos sistemas están diseñados con un sistema de alimentación plenamente redundante. La fuente de alimentación redundante es una característica que impide que se produzca un corte no planificado, porque proporciona alimentación si falla una fuente de energía eléctrica.

Algunos sistemas soportan una característica de cable de alimentación dual. Esto permite suministrar alimentación al sistema desde dos fuentes de corriente eléctrica externas diferentes. Ello puede evitar un corte no planificado si falla una de las fuentes de alimentación.

### **Fuentes de alimentación ininterrumpida (UPS)**

Aun cuando cuente con una fuente de alimentación adecuada, es posible que se produzca un corte en la alimentación, como durante una tormenta. Para impedir que se produzcan cortes no planificados por una pérdida de la alimentación, plantéese la posibilidad de realizar una inversión en hardware diseñado específicamente para mantener el sistema en funcionamiento cuando se pierde la alimentación. Uno de estos componentes de hardware es precisamente la *fuente de alimentación ininterrumpida (UPS)*. Puede utilizar un fuente de alimentación ininterrumpida (UPS) para suministrar alimentación auxiliar al procesador, a los discos, a la consola del sistema y a cualquier otro dispositivo. Las fuentes de alimentación ininterrumpida proporcionan las ventajas siguientes:

- v Permiten continuar con las operaciones cuando se han producido interrupciones en la alimentación de corta duración.
- v Protegen el servidor en caso de producirse picos de voltaje.
- v Proporcionan una finalización normal de las operaciones en caso de un corte energético duradero, lo que puede reducir el tiempo de recuperación al reiniciar el sistema. Puede escribir un programa que le ayude a controlar la conclusión del sistema en estas condiciones.

Asegúrese de que las fuentes de alimentación ininterrumpida (UPS) son compatibles con sus sistemas.

#### **Generador de alimentación**

Para impedir que se produzca un corte prolongado debido a una anomalía de alimentación generalizada, plantéese la posibilidad de comprar un generador. El generador ofrece más ventajas que una fuente de alimentación ininterrumpida (UPS), porque le permite seguir realizando operaciones normales cuando se producen cortes de alimentación más prolongados.

#### **Información relacionada**

Planificar la alimentación

Controlar la conclusión del sistema utilizando un programa de manejo de la alimentación

Fuente de alimentación ininterrumpida (UPS)

# **Utilizar métodos eficaces de gestión de sistemas**

Una de las formas más sencillas de impedir que se produzcan cortes no planificados consiste en asegurarse de realizar todo lo necesario para garantizar la correcta ejecución del sistema. Esto incluye realizar tareas básicas de mantenimiento preventivo y de gestión de sistemas que ayuden a maximizar el rendimiento del sistema.

Muchas de estas tareas de gestión de sistemas se pueden automatizar, lo que ayuda a impedir que se produzcan anomalías provocadas por un error humano o por un descuido.

Una forma de garantizar la disponibilidad del sistema es supervisar su rendimiento y reaccionar con prontitud ante cualquier problema que se detecte. Puede utilizar los servicios de recogida y las funciones de supervisión de Management Central supervisar activamente y seguir la pista del rendimiento del

<span id="page-15-0"></span>sistema. Puede hacer que se le envíen notificaciones acerca de cualquier problema que comprometa la disponibilidad del sistema, a tiempo para reaccionar e impedir que se produzca un corte no planificado.

Los arreglos también son un importante componente de la gestión de sistemas que pueden ayudarle a mantener la disponibilidad del sistema. Cuando se detectan problemas en i5/OS o en otro software de IBM, IBM emite un arreglo (que también se conoce como PTF o arreglo temporal del programa) para resolver el problema. Debe estar informado de los arreglos e instalarlos en el sistema para asegurarse de funciona a nivel óptimo. Debe crear una estrategia de gestión de arreglos y establecer que el proceso de verificación y aplicación de nuevos arreglos forme parte del mantenimiento habitual del sistema. Como ayuda para determinar una estrategia de mantenimiento preventivo basada en el entorno y las aplicaciones de i5/OS, vea: Manual de arreglos.

Además, también debe desarrollar una estrategia con respecto a cuándo y cómo se añaden aplicaciones nuevas a los sistemas. Antes de añadir una aplicación nueva o actualizar una aplicación existente, asegúrese de que se han entendido e instalado el software, el hardware u otras dependencias. También es importante planificar y probar estas aplicaciones nuevas o cambiadas antes de introducirlas en un entorno de producción para evitar cortes potenciales u otras repercusiones inesperadas.

#### **Información relacionada**

- Rendimiento Mantener y gestionar i5/OS y el software relacionado
- Manual de [arreglos](http://www-03.ibm.com/servers/eserver/support/iseries/fixes/guide/maintstrat.html)

### **Preparar el espacio destinado al sistema**

Una forma de impedir que se produzcan cortes no planificados es asegurarse de que el espacio en el que coloca el sistema favorecerá la disponibilidad. En el rendimiento del sistema participan numerosos factores físicos y ambientales.

En primer lugar, debe familiarizarse con el sistema. Los distintos modelos de sistema tienen requisitos distintos en relación con las condiciones en las que deben estar, por lo que debe conocer las necesidades del sistema. Para obtener más información acerca de las características físicas de cada modelo, vea:

Especificaciones del servidor . Para obtener información sobre las características físicas del hardware

que puede conectar al sistema, vea: Hojas de especificaciones de hardware ...

Cuando ya se haya familiarizado con las características físicas del sistema, tenga presente la siguiente información sobre el espacio en el que reside el sistema:

v **Ubicación.** La ubicación física del sistema puede afectar al grado de disponibilidad. Por ejemplo, si la sala no es segura, el sistema podría quedar expuesto a cualquier agresión o, incluso, alguien podría desenchufar accidentalmente el cable de alimentación. Para obtener más detalles acerca de las medidas de precaución que deben tomarse con respecto a la ubicación del sistema, vea: Planificación y

preparación del local físico  $\sqrt{ }$ .

v **Cables.** Con frecuencia, no se da mucha importancia a los cables, pero sin ellos no podríamos utilizar el sistema. Debe asegurarse de que los cables están en perfectas condiciones y de que su utilización es la correcta. Para obtener más información sobre cómo asegurarse de que los cables se emplean según lo

previsto, vea: Planificar los cables  $\blacktriangleright$ .

v **Entorno.** El entorno en el que se instala el sistema también es muy importante para la disponibilidad. El entorno incluye, por ejemplo, la temperatura, la humedad y otros factores que pueden inhibir el rendimiento del sistema. Para obtener información más detallada acerca del entorno que debe

proporcionar al sistema, vea: Planificación y preparación del local físico  $\blacktriangle$ .

# <span id="page-16-0"></span>**Acortar los cortes no planificados**

Los cortes no planificados se producen, sin duda, y la clave para contar con la disponibilidad adecuada consiste en asegurarse de que podrá recuperar el sistema ante los cortes en el menor tiempo posible.

La finalidad de todas las estrategias de recuperación es devolverle al punto en el que se encontraba antes de que se produjera el corte.

Si tiene un solo sistema y no puede lograr el nivel de disponibilidad que necesita mediante estas estrategias, considere la posibilidad de utilizar clústeres.

# **Reducir el tiempo necesario para reiniciar el sistema**

Por desgracia, los sistemas sufren periódicamente cortes no planificados. Utilice las herramientas de disponibilidad descritas en este apartado para reiniciar el sistema lo más rápidamente posible después de un corte no planificado.

El sistema, antes de apagarse, realiza ciertas actividades para garantizar que los datos están protegidos y que los trabajos finalizan de forma controlada. Ante un corte no planificado, el sistema no puede realizar estas actividades. Estas herramientas deben utilizarse conjuntamente para reducir los tiempos de inicio del sistema.

Para obtener información más detallada sobre qué sucede cuando el sistema finaliza de forma anómala, vea: Iniciar y detener el sistema.

Utilice el informe de experiencia Reducing iSeries IPL Time para aprender a controlar el tiempo que hace falta para iniciar el sistmea.

### **Protección de vías de acceso gestionadas por el sistema (SMAPP)**

*Vía de acceso* es la ruta que sigue una aplicación a través de un archivo de base de datos para acceder a los registros que necesita. Un archivo puede tener múltiples vías de acceso si hay distintos programas que deban ver los registros en distintas secuencias. Cuando el sistema finaliza de forma anómala, como durante un corte no planificado, el sistema debe reconstruir las vías de acceso la próxima vez que se inicie, actividad que puede tardar bastante tiempo en completarse. Cuando se utiliza la protección de vías de acceso gestionadas por el sistema (SMAPP), el sistema protege las vías de acceso para que no sea necesario reconstruirlas cuando el sistema se inicia tras un corte no planificado. Esto le ahorrará tiempo al reiniciar el sistema, lo que le permitirá volver a los procesos normales de su empresa con la mayor celeridad posible.

#### **Registrar por diario las vías de acceso**

Al igual que SMAPP, el registro por diario de las vías de acceso puede ayudarle a garantizar que los archivos y las vías de acceso más importantes estarán disponibles en el menor tiempo posible tras el reinicio del sistema. Sin embargo, cuando se utiliza SMAPP, el sistema decide qué vías de acceso hay que proteger. Por lo tanto, si el sistema no protege una vía de acceso que podría considerarse importante, la reanudación de las actividades de la empresa podría sufrir algún retardo. Cuando las vías de acceso se registran por diario, usted es quien decide personalmente qué vías de acceso hay que registrar por diario.

SMAPP y el registro por diario de las vías de acceso se pueden utilizar por separado. Sin embargo, si utiliza estas herramientas conjuntamente, puede maximizar su eficacia para reducir el tiempo de inicio, asegurando que se protegen todas las vías de acceso críticas para las operaciones de gestión.

La protección de las vías de acceso también es importante si tiene previsto utilizar servicios de copia basados en disco, como la duplicación entre locales (XSM) o las características de copia y duplicación <span id="page-17-0"></span>remota soportadas en los productos IBM System Storage DS, para evitar reconstruir las vías de acceso al migrar tras error a un sistema de reserva.

### **Agrupaciones de discos independientes**

Al iniciar o reiniciar un sistema, puede iniciar individualmente cada una de las agrupaciones de discos independientes. Al iniciar por separado cada agrupación de discos independiente, el sistema puede quedar disponible con mayor rapidez. Puede priorizar la carga de trabajo de modo que los datos críticos queden disponibles en primer lugar. A continuación, puede activar las agrupaciones de discos independientes en un orden específico basado en esta prioridad.

#### **Información relacionada**

Iniciar y detener el sistema

Protección de vías de acceso gestionadas por el sistema (SMAPP)

Reducir el tiempo de IPL de iSeries

Ejemplo: hacer disponibles las agrupaciones de discos independientes durante el inicio

# **Recuperar los cambios recientes después de un corte no planificado**

Tras producirse un corte no planificado, el objetivo es volver a establecer el funcionamiento del sistema tan pronto como sea posible. Desea volver al punto en el que se encontraba antes de que se produjera el corte sin tener que volver a entrar las transacciones manualmente.

Esto puede implicar la tarea de reconstruir algunos de los datos. Existen varias herramientas de disponibilidad que le ayudarán a volver con mayor rapidez al estado en el que se encontraba antes de que se produjera el corte.

#### **Registrar por diario**

La gestión de diarios impide que se pierdan transacciones si el sistema finaliza de forma anómala. Cuando registra un objeto por diario, el sistema conserva un registro de los cambios que ha realizado en ese objeto.

#### **Control de compromiso**

El control de compromiso ayuda a proporcionar integridad de los datos en el sistema. Con el control de compromiso, podrá definir y procesar un grupo de cambios realizados en los recursos (por ejemplo, archivos o tablas de base de datos) como una sola transacción. Ello garantiza que o bien se producirá el grupo completo de cambios individuales o bien no se producirá ningún cambio. Por ejemplo, supongamos que pierde la alimentación justo cuando se está realizando una serie de actualizaciones en la base de datos. Sin el control de compromiso, se corre el riesgo de que los datos no estén completos o que se hayan dañado. Con el control de compromiso, las actualizaciones incompletas no se reflejarían en la base de datos al reiniciarse el sistema.

Puede utilizar el control de compromiso para diseñar una aplicación que haga que el sistema pueda reiniciar la aplicación si un trabajo, un grupo de activación dentro de un trabajo o el sistema finaliza de forma anómala. Con el control de compromiso, puede tener la seguridad de que cuando vuelva a iniciarse la aplicación, en la base de datos no habrá ninguna actualización parcial debido a la existencia de transacciones incompletas procedentes de una anomalía anterior.

#### **Información relacionada**

Gestión de diarios Control de compromiso

# <span id="page-18-0"></span>**Recuperar los datos perdidos tras un corte no planificado**

Es posible que pierda datos a consecuencia de un corte no planificado, como en una anomalía de disco. El ejemplo más extremo de una pérdida de datos es la pérdida de todo el local físico, que podría producirse como resultado de un desastre natural.

Existen formas de evitar la pérdida de datos ante tales situaciones o, como mínimo, limitar la cantidad de datos perdidos.

### **Copia de seguridad y recuperación**

Es muy importante que tenga una estrategia eficaz para hacer copia de seguridad del sistema. El tiempo y el dinero que invierta en crear la estrategia estarán más que amortizados si tiene restaurar los datos perdidos o llevar a cabo una recuperación. Cuando haya creado una estrategia, deberá asegurarse de que funciona, probándola, lo que implica hacer una copia de seguridad y una recuperación, y luego validar si los datos de los que ha hecho copia de seguridad y que se han restaurado son correctos. Si realiza algún cambio en el sistema, deberá determinar si también debe realizar algún cambio en la estrategia de copia de seguridad y recuperación.

Todos los entornos de sistemas y empresariales son distintos, pero debe intentar hacer una copia de seguridad completa del sistema una vez a la semana, como mínimo. Si su entorno es muy dinámico, también tendrá que hacer copia de seguridad de los cambios realizados en los objetos del sistema desde la última copia de seguridad. Si se produce un corte inesperado y tiene que recuperar esos objetos, podrá recuperar la última versión de ellos.

Para ayudarle a gestionar la estrategia de copia de seguridad y restauración y los medios de copia de seguridad, puede utilizar el producto Servicios BRM (BRMS). *BRMS* es un programa que le ayuda a implementar un enfoque disciplinado para gestionar las copias de seguridad y que le ofrece un procedimiento metódico para restaurar los datos perdidos o dañados. Mediante BRMS, podrá gestionar fácilmente las copias de seguridad más críticas y complejas, incluidas las copias de seguridad en línea de los servidores Lotus. También podrá recuperar todo el sistema después de un siniestro o una anomalía.

Además de estas características de copia de seguridad y recuperación, BRMS le permite realizar el seguimiento de los medios de copia de seguridad desde su creación hasta su caducidad. Ya no tendrá que preocuparse de qué información de copia de seguridad se encuentra en qué volumen ni de sobregrabar accidentalmente los datos activos. También puede realizar el seguimiento del traslado de medios hacia y desde ubicaciones fuera del local.

Para obtener información detallada sobre las tareas que BRMS le ayudará a realizar, vea Servicios BRM (BRMS).

Para obtener ayuda a la hora de planificar y gestionar la estrategia de copia de seguridad y recuperación, | vea: Seleccionar la estrategia de recuperación apropiada o póngase en contacto con Business [continuity](http://www.ibm.com/services/continuity/recover1.nsf/documents/home) |

and [resiliency](http://www.ibm.com/services/continuity/recover1.nsf/documents/home) **x** 

### **Limitar la cantidad de datos que se pierden**

Puede agrupar las unidades de disco en subconjuntos lógicos denominados *agrupaciones de discos* (que también se conocen como agrupaciones de almacenamiento auxiliar o ASP). Los datos de una agrupación de discos quedan aislados de los datos de las otras agrupaciones de discos. Si falla una unidad de discos, tan solo tendrá que recuperar los datos de la agrupación de discos que contenga la unidad anómala.

Las *agrupaciones de discos independientes* son agrupaciones de discos que pueden establecerse en estado en línea y en estado fuera de línea sin depender del resto del almacenamiento de un sistema. Esto es posible porque toda la información del sistema necesaria que se asocia a la agrupación de discos independiente

<span id="page-19-0"></span>está contenida dentro de la agrupación de discos independiente. Las agrupaciones de discos independientes ofrecen varias ventajas de disponibilidad y rendimiento tanto en los entornos de un único sistema como en los entornos de varios sistemas.

Las *particiones lógicas* ofrecen la capacidad de dividir un sistema en varios sistemas independientes. La utilización de particiones lógicas es otra forma de aislar los datos, las aplicaciones y otros recursos. Puede utilizar particiones lógicas para mejorar el rendimiento del sistema, por ejemplo, ejecutando procesos por lotes y procesos interactivos en distintas particiones. También puede proteger los datos instalando una aplicación importante en una partición distinta de las demás aplicaciones. Si falla otra partición presenta alguna anomalía, ese programa quedará protegido.

#### **Información relacionada**

| |

Planificar una estrategia de copia de seguridad y recuperación Hacer copia de seguridad del sistema Recuperación del sistema Servicios BRM (BRMS) Agrupaciones de discos Gestión de discos Ejemplos de agrupaciones de discos independientes Particiones lógicas Restaurar objetos cambiados y aplicar cambios registrados por diario

# **Reducir el tiempo necesario para activar las agrupaciones de discos independientes**

Cuando se produce un corte no planificado, los datos almacenados en las agrupaciones de discos independientes dejan de estar disponibles hasta poder reiniciarlas. Para asegurar que el reinicio se produce con rapidez y eficacia, puede utilizar las estrategias descritas en este tema.

### **Sincronizar el nombre de perfil de usuario, el UID y el GID**

En un entorno de alta disponibilidad, se considera que un perfil de usuario es el mismo en todos los | sistemas si los nombres de perfil son iguales. El nombre es el identificador exclusivo en el clúster. Sin | embargo, un perfil de usuario también contiene un número de identificación de usuario (UID) y un número de identificación de grupo (GID). Para reducir la cantidad de proceso interno que se produce | durante una conmutación por administración (en la que la agrupación de discos independiente queda no | disponible en un sistema y luego se hace disponible en un sistema diferente), los valores de UID y GID deben sincronizarse en todo el dominio de recuperación del CRG de dispositivo. Existen dos métodos para sincronizar perfiles de usuario en un entorno de alta disponibilidad.  $\blacksquare$  $\blacksquare$ 

#### **Utilizar la estructura recomendada para las agrupaciones de discos independientes**

La agrupación de discos del sistema y las agrupaciones de discos básicas de usuario (SYSBAS) deben contener principalmente objetos del sistema operativo, bibliotecas de programas bajo licencia y algunas bibliotecas de usuario. Esta estructura ofrece la mejor protección y rendimiento posibles. Los datos de aplicación quedan aislados de las anomalías no relacionadas con ellos y también pueden procesarse independientemente de lasa demás actividades del sistema. Con esta estructura, los tiempos de activación y conmutación por administración resultan optimizados.

Esta estructura recomendada no excluye otras configuraciones. Por ejemplo, puede empezar por migrar solo una pequeña parte de los datos a un grupo de agrupaciones de discos y mantener el grueso de los datos en SYSBAS. Este procedimiento está soportado. Sin embargo, esta configuración produce tiempos de activación y de conmutación por administración más prolongados, ya que se requieren procesos

<span id="page-20-0"></span>adicionales para fusionar la información de referencias cruzadas de base de datos en el grupo de agrupaciones de discos.

#### **Especificar un tiempo de recuperación para la agrupación de discos independiente**

Para mejorar el rendimiento de la activación después de una desactivación anómala, plantéese la posibilidad de especificar una recuperación de vías de acceso personalizada y privada específicamente para esa agrupación de discos independiente, utilizando el mandato Cambiar recuperación de vías de acceso (CHGRCYAP), en lugar de basarse en el tiempo de recuperación de vías de acceso global a escala del sistema. Ello limitará la cantidad de tiempo invertido en reconstruir las vías de acceso durante la activación.

#### **Información relacionada**

Estructura recomendada para las agrupaciones de discos independientes

# **Acortar los cortes planificados**

Los cortes planificados son necesarios y se cuenta con ellos; sin embargo, el hecho de que sean planificados no significa que no sean un entorpecimiento. Los cortes planificados suelen estar relacionados con el mantenimiento del sistema.

Los clústeres pueden eliminar eficazmente los cortes planificados, proporcionando la disponibilidad de datos y aplicaciones en un segundo sistema o partición durante el corte planificado.

# **Reducir el margen de tiempo dedicado a la copia de seguridad**

Una consideración clave de cualquier estrategia de copia de seguridad es determinar el margen de tiempo dedicado a ella, que es el tiempo durante el cual el sistema puede no estar disponible para los usuarios mientras se realizan operaciones de copia de seguridad. Al reducir el tiempo necesario para hacer las copias de seguridad, también puede reducir el tiempo durante el que el servidor no está disponible.

El reto consiste en realizar la copia de seguridad de todos los elementos durante el margen de tiempo de que se dispone. Para reducir el impacto que el margen de tiempo dedicado a la copia de seguridad tiene sobre la disponibilidad, puede reducir el tiempo que tarda una copia de seguridad mediante una o varias de las siguientes técnicas.

#### **Tecnologías de cinta mejoradas**

Tecnologías de cinta más rápidas y densas pueden reducir el tiempo total de la copia de seguridad. Hallará más información en: Soluciones de almacenamiento.

#### **Operaciones de salvar paralelas**

La utilización simultánea de varios dispositivos de cinta puede reducir el tiempo de la copia de seguridad al multiplicar de hecho el rendimiento de un solo dispositivo. Para obtener más detalles sobre cómo reducir el margen de tiempo dedicado a la copia de seguridad, vea: Salvar en múltiples dispositivos para reducir el margen de tiempo dedicado a la operación de salvar.

#### **Salvar en medios no extraíbles**

La operación de salvar en medios no extraíbles es más rápida que la de salvar en medios extraíbles. Por ejemplo, si se salva directamente en una unidad de discos, el margen de tiempo dedicado a la copia de seguridad puede disminuir. Los datos se pueden migrar posteriormente a medios extraíbles. Hallará más información en: Medios de cinta virtual.

### <span id="page-21-0"></span>**Realizar copias de seguridad en línea**

Puede reducir el margen de tiempo dedicado a la copia de seguridad salvando objetos mientras estos se siguen utilizando en el sistema o realizando copias de seguridad en línea.

#### **Salvar mientras está activo**

La función Salvar mientras está activo es una opción disponible mediante Servicios BRM (BRMS) y en varios mandatos de salvar. La función Salvar mientras está activo puede reducir significativamente el margen de tiempo dedicado a la copia de seguridad o incluso eliminarlo. Le permite salvar datos en el sistema mientras las aplicaciones se siguen utilizando sin necesidad de colocar el sistema en estado restringido. La función Salvar mientras está activo crea un punto de control de los datos en el momento de emitir la operación de salvar. Salva esa versión de los datos, permitiendo al mismo tiempo que otras operaciones continúen.

#### **Copias de seguridad en línea**

Existe otra manera de hacer copia de seguridad de los objetos mientras estos se estén utilizando, conocido como *copia de seguridad en línea*. Las copias de seguridad en línea son similares a las copias de seguridad realizadas mediante la operación de salvar mientras activo, salvo que en aquellas no existe ningún punto de control. Esto significa que los usuarios pueden utilizar los objetos todo el tiempo mientras se realiza la copia de seguridad. BRMS soporta la copia de seguridad en línea de servidores Lotus como Domino y QuickPlace. Puede direccionar estas copias de seguridad en línea a un dispositivo de cintas, a una biblioteca de medios, a archivos de salvar o a un servidor TSM (Tivoli Storage Manager).

**Nota:** Es importante seguir realizando la copia de seguridad de la información del sistema además de realizar las copias de seguridad de tipo salvar mientras activo o en línea. Existe información del sistema muy importante de la que no puede realizarse una copia de seguridad mediante estos tipos de copia de seguridad.

#### **Información relacionada**

Salvar el sistema mientras está activo Servicios BRM (BRMS)

#### **Copia de seguridad desde una segunda copia**

Puede reducir el margen de tiempo dedicado a la copia de seguridad realizando copias de seguridad desde una segunda copia de los datos.

**Nota:** Si se propone salvar desde una segunda copia, asegúrese de que el contenido de la copia sea coherente. Puede que sea necesario dejar inactiva la aplicación.

Las técnicas son las siguientes:

#### **Salvar desde un segundo sistema**

Algunas tecnologías, como la replicación, hacen disponible una segunda copia de los datos que puede utilizarse para desplazar el margen de tiempo dedicado a salvar de la copia principal a la secundaria. Esta técnica puede eliminar el margen de tiempo dedicado a la copia de seguridad en el sistema principal, porque el proceso de copia de seguridad se realiza en un segundo sistema.

#### **IBM System Storage DS FlashCopy**

IBM System Storage DS6000 y DS8000 proporcionan prestaciones de almacenamiento mejoradas. Esta tecnología utiliza la función FlashCopy en una agrupación de discos independiente. Un solo servidor DS6000 o DS8000 crea una versión temporal de la agrupación de discos independiente, en la que el host no se entera de la operación de copia. El sistema de copia de seguridad puede poner la copia en línea para realizar una operación de salvar o algún otro proceso.

#### **Información relacionada**

<span id="page-22-0"></span>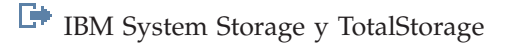

[Servicios](http://www-03.ibm.com/servers/eserver/iseries/service/itc/pdf/Copy-Services-ESS.pdf) de copia para IBM System i

- Visión general de la alta disponibilidad
- Tecnologías de alta disponibilidad |

|

Implementar la alta disponibilidad |

### **Hacer copia de seguridad de menos datos**

Puede reducir el margen de tiempo dedicado a la copia de seguridad haciendo copia de seguridad de cantidades de datos más pequeñas en distintos momentos. Para realizar este tipo de operación, existen varias formas de aislar los datos del sistema.

**Nota:** Puede utilizar el producto Servicios BRM (BRMS) para realizar todas estas clases de copia de seguridad.

#### **Copias de seguridad incrementales**

Las copias de seguridad incrementales permiten guardar los cambios que se han realizado en los objetos desde la última vez que se hizo copia de seguridad de ellos. Existen dos tipos de copia de seguridad incremental: acumulativa y solo de cambios. La *copia de seguridad acumulativa* especifica una copia de seguridad que incluye todos los objetos cambiados y todos los objetos nuevos desde la última copia de seguridad completa. Es útil para los objetos que no cambian con frecuencia o que no cambian demasiado de una copia de seguridad a otra. La *copia de seguridad solo de cambios* incluye todos los objetos cambiados y todos los objetos nuevos desde la última copia de seguridad incremental o completa.

Las copias de seguridad incrementales son especialmente útiles para los datos que cambian con frecuencia. Por ejemplo, supongamos que realiza una copia de seguridad completa todos los sábados por la noche. Tiene algunas bibliotecas que se utilizan con mucha frecuencia y, por lo tanto, debe hacer copia de seguridad de ellas con más frecuencia, más de una vez por semana. Puede utilizar copias de seguridad incrementales las otras noches de la semana en lugar de realizar una copia de seguridad completa para capturarlas. Con ello reducirá el margen de tiempo dedicado a la copia de seguridad y, al mismo tiempo, se asegurará de que tiene una copia de seguridad de la última versión de esas bibliotecas.

#### **Datos de seguridad y datos de configuración**

También puede reducir los cortes planificados aislando determinados tipos de datos y luego haciendo copia de seguridad de ellos por separado. Los datos de seguridad incluyen los perfiles de usuario, las listas de autorización y los propietarios de las autorizaciones. Los datos de configuración incluyen información sobre cómo está configurado el sistema, como las descripciones de línea, las descripciones de dispositivo y las listas de configuración. Estos tipos de datos se guardan cuando se realiza una copia de seguridad completa del sistema, pero también puede guardarlos por separado sin tener que concluir el sistema. Los detalles de cómo hacer copia de seguridad de estos tipos de datos están en: Guardar manualmente partes del sistema.

#### **Omitir determinados elementos**

También puede reducir el margen de tiempo dedicado a la copia de seguridad reduciendo el número de objetos que deben guardarse o impidiendo que los objetos se guarden más de una vez. Para ello, puede optar por omitir determinados objetos de una copia de seguridad. Por ejemplo, supongamos que desea guardar todas las bibliotecas de usuario a excepción de las bibliotecas temporales. Puede optar por omitir todas las bibliotecas temporales de la copia de seguridad, lo que acortará la duración del proceso de copia de seguridad. La mayoría de los mandatos que puede utilizar para salvar el sistema ofrecen la opción de omitir determinada información de la copia de seguridad. Para obtener detalles sobre estos mandatos, vea: Mandatos para salvar partes del sistema y Mandatos para salvar tipos de objetos

<span id="page-23-0"></span>específicos. También puede utilizar el producto Servicios BRM (BRMS) para omitir elementos de una copia de seguridad.

#### **Archivado de datos**

Los datos que ya no se necesiten para la producción normal se pueden archivar fuera de línea. Solo se colocan en línea cuando son necesarios, quizás para procesos de fin de mes o fin de trimestre. El margen de tiempo dedicado a la copia de seguridad se reduce, porque no se incluyen los datos archivados.

#### **Información relacionada**

Salvar manualmente partes del sistema

Mandatos para salvar partes del sistema

Mandatos para salvar tipos de objetos específicos

# **Acortar los márgenes de tiempo dedicados al mantenimiento de software (SWMA) y a la ampliación**

Puede mantener el sistema disponible planificando y gestionando arreglos e instalando releases nuevos.

#### **Gestionar arreglos**

Para reducir el tiempo durante el cual el sistema no está disponible, debe asegurarse de contar con una buena estrategia de gestión de arreglos. Si está informado acerca de los arreglos disponibles y los instala de forma habitual, tendrá menos problemas. Asegúrese de aplicar arreglos con la frecuencia que haya determinado que es la más adecuada para las necesidades de su empresa.

Los arreglos individuales pueden ser diferidos o inmediatos. Los arreglos diferidos se pueden cargar y aplicar en dos pasos distintos. Se pueden cargar mientras el sistema está en ejecución y luego se pueden aplicar la próxima vez que reinicie el sistema. Con los arreglos inmediatos no es necesario reiniciar el sistema para que entren en vigor, lo cual elimina el tiempo que el sistema está fuera de servicio. Los arreglos inmediatos pueden tener pasos de activación adicionales que se describen en la carta de presentación que viene con el arreglo.

#### **Ampliar a un nuevo release**

Tendrá que apagar el sistema cuando amplíe a una nueva versión de i5/OS. Para minimizar la cantidad de tiempo que se necesita para una ampliación de software, es importante planificar cuidadosamente la instalación.

#### **Información relacionada**

Planificar la estrategia de gestión de arreglos

Instalar arreglos

Ampliar o sustituir el i5/OS y software relacionado

# **Reducir los márgenes de tiempo dedicados al mantenimiento y la ampliación de hardware**

Mediante una planificación eficaz del mantenimiento y las ampliaciones de hardware, puede reducir significativamente e incluso eliminar la repercusión de estas actividades en la disponibilidad del sistema.

A veces, es necesario realizar tareas de mantenimiento rutinarias en el hardware o bien incrementar la capacidad de este. Estas operaciones pueden interrumpir la ejecución de las tareas habituales de la empresa.

Si está realizando una ampliación del sistema, asegúrese de realizar una planificación detallada antes de empezar. Cuanto más detallada sea la planificación del nuevo sistema, más rápida se hará la ampliación.

### <span id="page-24-0"></span>**Mantenimiento concurrente**

Muchos componentes de hardware del sistema se pueden sustituir, añadir o quitar de forma concurrente mientras el sistema está operativo. Por ejemplo, la capacidad de conexión en caliente (instalar un componente de hardware sin desactivar el sistema) está soportada para las ranuras de tarjetas de interconexión de componentes periféricos (PCI), las ranuras de disco, los ventiladores redundantes y las fuentes de alimentación. El mantenimiento concurrente mejora la disponibilidad del sistema y le permite realizar determinadas ampliaciones, servicios de mantenimiento o reparaciones sin afectar a los usuarios del sistema.

### **Capacidad bajo demanda (CoD)**

Con la capacidad bajo demanda (CoD), puede activar procesadores adicionales y pagar solo por la nueva potencia de proceso a medida que aumenten las necesidades. Puede incrementar su capacidad de proceso sin entorpecer ninguna de las operaciones actuales.

La capacidad bajo demanda (CoD) es una característica que ofrece la posibilidad de activar sin entorpecimiento uno o más procesadores centrales del sistema. La capacidad bajo demanda (CoD) añade capacidad en incrementos de un procesador, hasta alcanzar el número máximo de procesadores en espera incorporados en su modelo. La capacidad bajo demanda (CoD) aporta un importante valor a las instalaciones en las que desea realizar ampliaciones sin entorpecer el funcionamiento del sistema.

#### **Información relacionada**

Mantenimiento concurrente

[Ampliaciones](http://publib.boulder.ibm.com/infocenter/eserver/v1r3s/topic/iphbg/iphbgkickoff.htm)

|

[Capacidad](http://publib.boulder.ibm.com/infocenter/eserver/v1r3s/topic/ipha2/kickoff.htm) bajo demanda (CoD) |

# **Alta disponibilidad**

Tanto si necesita una disponibilidad continuada para las aplicaciones del negocio como si intenta reducir el tiempo que hace falta para realizar las copias de seguridad diarias, las tecnología de alta disponibilidad | de i5/OS proporcionan la infraestructura y las herramientas que le ayudarán a lograr estos objetivos. | |

Todas las soluciones de alta disponibilidad del i5/OS, incluidas la mayoría de las implementaciones de | | los business partners, se construyen a partir de los servicios de recursos de clúster de i5/OS o, | sencillamente, a partir de los clústeres. *Clúster* es un conjunto o grupo de múltiples sistemas que funcionan conjuntamente como un solo sistema. Los clústeres proporcionan la infraestructura subyacente |  $\mathbf{L}$ que permite que los recursos aptos para la recuperación (como los datos, dispositivos y aplicaciones) se | conmuten automática o manualmente entre sistemas. Proporcionan la detección de anomalías y su | respuesta ante ellas, para que si se produce un corte, el servicio de recursos del clúster responda de |

inmediato, conservando los datos seguros y el negocio operativo. |

La otra tecnología clave de la alta disponibilidad de i5/OS son las agrupaciones de discos independientes. *Agrupaciones de discos independientes* son las agrupaciones de discos que se pueden poner en línea o fuera de línea sin que ello afecte al resto del almacenamiento de un sistema. Cuando las agrupaciones de discos independientes forman parte de un clúster, los datos que se almacenen en ellas se pueden conmutar a otros sistemas o particiones lógicas. Existen varias tecnologías distintas que pueden usar agrupaciones de discos independientes, entre ellas las de discos conmutados, duplicación geográfica, duplicación metro y duplicación global.

### **Gestor de soluciones de alta disponibilidad (HASM) de IBM System i**

Gestor de soluciones de alta disponibilidad (HASM) de IBM System i (iHASM) es un programa bajo licencia que proporciona las siguientes funciones:

- <span id="page-25-0"></span>v GUI de servicios de clúster, en la consola de Sistemas IBM, que le permite trabajar con clústeres e implementar la alta disponibilidad utilizando el enfoque basado en tareas.
- v La GUI del gestor de soluciones de alta disponibilidad (HASM), en la consola de Sistemas IBM, que le permite configurar una solución de alta disponibilidad.
- v Mandatos nuevos para trabajar con clústeres, duplicación entre locales (XSM) y dominios administrativos.

Con el producto iHASM, le resultará fácil seleccionar, configurar y gestionar su solución de alta disponibilidad (HA).

#### **Información relacionada**

- Alta [disponibilidad](http://www.ibm.com/servers/eserver/iseries/ha/) y clústeres en System i |
- Visión general de la alta disponibilidad |
- Tecnologías de alta disponibilidad |
- Implementar la alta disponibilidad |
- Gestor de soluciones de alta disponibilidad (HASM) de IBM System i |

# **Información relacionada con Mapa de disponibilidad**

Manuales del producto, publicaciones IBM Redbooks, sitios Web, informes de experiencias y otros temarios de Information Center que contienen información relacionada con el temario Mapa de disponibilidad. Puede ver o imprimir cualquiera de los archivos PDF.

#### **Manuales**

| |

- Recuperación del sistema
- Backup Recovery and Media Services for iSeries
- Copy [Services](http://www-03.ibm.com/servers/eserver/iseries/service/itc/pdf/Copy-Services-ESS.pdf) for IBM System i
- Highly Available POWER Servers for [Business-Critical](ftp://ftp.software.ibm.com/common/ssi/rep_wh/n/PSW03019USEN/PSW03019USEN.PDF) Applications

#### **IBM Redbooks**

- AS/400 Remote Journal Function for High [Availability](http://publib-b.boulder.ibm.com/Redbooks.nsf/RedbookAbstracts/sg245189.html) and Data Replication
- [Choosing](http://www.redbooks.ibm.com/abstracts/tips0377.html?Open) the right backup strategy for Domino 6 for iSeries
- v Clustering and IASPs for Higher [Availability](http://publib-b.boulder.ibm.com/Redbooks.nsf/RedbookAbstracts/sg245194.html) on the IBM eServer iSeries Server
- Data Resilience Solutions for IBM  $i5/OS$  High [Availability](http://publib-b.boulder.ibm.com/abstracts/redp0888.html?Open) Clusters
- Domino 6 for iSeries Best [Practices](http://www.redbooks.ibm.com/abstracts/sg246937.html?Open) Guide
- High [Availability](http://publib-b.boulder.ibm.com/Redbooks.nsf/RedpaperAbstracts/redp0111.html) on the AS/400 System: A System Manager's Guide
- i5/OS V5R4 Virtual Tape: A Guide to Planning and [Implementation](http://www.redbooks.ibm.com/abstracts/sg247164.html?Open)
- IBM eServer iSeries Independent ASPs: A Guide to Moving [Applications](http://www.redbooks.ibm.com/abstracts/sg246802.html?Open) to IASPs
- IBM WebSphere V5.1 [Performance,](http://www.redbooks.ibm.com/abstracts/sg246198.html) Scalability, and High Availability WebSphere Handbook Series
- Improve Whole System Backups with the New [Save-While-Active](http://www.redbooks.ibm.com/abstracts/redp7200.html?Open) Function
- [Independent](http://www.redbooks.ibm.com/abstracts/redp3771.html?Open) ASP Performance Study on the IBM eServer iSeries Server
- [Integrating](http://www.redbooks.ibm.com/abstracts/sg247031.html?Open) Backup Recovery and Media Services and IBM Tivoli Storage Manager on the IBM eServer [iSeries](http://www.redbooks.ibm.com/abstracts/sg247031.html?Open) Server
- [Introduction](http://www.redbooks.ibm.com/abstracts/sg245470.html?Open) to Storage Area Networks
- iSeries in Storage Area Networks: A Guide to [Implementing](http://www.redbooks.ibm.com/abstracts/sg246220.html) FC Disk and Tape with iSeries
- Microsoft Windows Server 2003 [Integration](http://publib-b.boulder.ibm.com/abstracts/sg246959.html?Open) with iSeries
- [Multipath](http://www.redbooks.ibm.com/abstracts/redp0777.html) for IBM eServer iSeries
- Planning for IBM eServer i5 Data [Protection](http://www.redbooks.ibm.com/abstracts/redp4003.html?Open) with Auxiliary Write Cache Solutions
- The LTO Ultrium Primer for IBM eServer iSeries [Customers](http://www.redbooks.ibm.com/abstracts/redp3580.html)
- The System [Administrator's](http://www.redbooks.ibm.com/abstracts/sg242161.html) Companion to AS/400 Availability and Recovery
- Seven Tiers of Disaster [Recovery](http://publib-b.boulder.ibm.com/abstracts/tips0340.html?Open)
- Striving for Optimal Journal [Performance](http://publib-b.boulder.ibm.com/Redbooks.nsf/RedbookAbstracts/sg246286.html) on DB2 Universal Database for iSeries

#### **Sitios Web**

- Backup [Recovery](http://www-03.ibm.com/servers/eserver/iseries/service/brms/) and Media Services
- Business [continuity](http://www.ibm.com/services/continuity/recover1.nsf/documents/home) and resiliency  $\overline{\mathbf{v}}$
- [Guide](http://www-03.ibm.com/servers/eserver/support/iseries/fixes/guide/index.html) to fixes  $\overline{\mathbf{v}}$
- IBM System Storage and [TotalStorage](http://www.ibm.com/servers/storage/)
- IBM Systems and [Technology](http://www-03.ibm.com/systems/services/labservices/labservices_i.html) Group Lab Services for System i
- Implementing JD Edwards [EnterpriseOne](http://www-1.ibm.com/support/docview.wss?rs=0&q1=Implementing+PeopleSoft+EnterpriseOne&uid=tss1wp100797&loc=en_US&cs=utf-8&cc=us&lang=en) Using an Independent Auxiliary Storage Pool
- Performance [Management](http://www.ibm.com/servers/eserver/iseries/perfmgmt/)
- System i High [Availability](http://www.ibm.com/servers/eserver/iseries/ha/) and Clusters  $\rightarrow$
- System i [Capacity](http://www.ibm.com/servers/eserver/iseries/hardware/is4cbu) BackUp Editions

#### **Informes de experiencias**

- Backing up the integrated file system
- Reducing iSeries IPL Time

#### **Más información**

- Copia de seguridad y recuperación
- Servicios BRM (BRMS)
- [Capacidad](http://publib.boulder.ibm.com/infocenter/eserver/v1r3s/topic/ipha2/kickoff.htm) bajo demanda (CoD)
- Control de compromiso
- Alta disponibilidad
- Gestión de discos
- v Gestión de diarios
- Particiones lógicas
- v Soluciones de almacenamiento

#### **Referencia relacionada**

"Archivo PDF de Mapa de [disponibilidad"](#page-6-0) en la página 1 Puede ver e imprimir un archivo PDF de esta información.

# <span id="page-28-0"></span>**Apéndice. Avisos**

Esta información se ha escrito para productos y servicios ofrecidos en Estados Unidos de América.

Es posible que en otros países IBM no ofrezca los productos, los servicios o las características que se describen en este documento. El representante local de IBM le puede informar acerca de los productos y servicios que actualmente están disponibles en su localidad. Las referencias a productos, programas o servicios IBM no pretender afirmar ni implican que únicamente puedan utilizarse dichos productos, programas o servicios IBM. En su lugar, puede utilizarse cualquier producto, programa o servicio funcionalmente equivalente que no vulnere ninguno de los derechos de propiedad intelectual de IBM. No obstante, es responsabilidad del usuario evaluar y verificar el funcionamiento de cualquier producto, programa o servicio que no sea de IBM.

IBM puede tener patentes o solicitudes de patente pendientes de aprobación que cubran los temas descritos en este documento. La entrega de este documento no le otorga ninguna licencia sobre dichas patentes. Puede enviar consultas sobre las licencias, por escrito, a:

IBM Director of Licensing IBM Corporation North Castle Drive Armonk, NY 10504-1785 Estados Unidos

Para consultas sobre licencias relativas a la información de doble byte (DBCS), póngase en contacto con el departamento de propiedad intelectual de IBM en su país o envíe las consultas, por escrito, a:

IBM World Trade Asia Corporation Licensing 2-31 Roppongi 3-chome, Minato-ku Tokyo 106-0032, Japón

El párrafo siguiente no es de aplicación en el Reino Unido ni en ningún otro país en el que tales **disposiciones sean incompatibles con la legislación local:** INTERNATIONAL BUSINESS MACHINES CORPORATION PROPORCIONA ESTA PUBLICACIÓN "TAL CUAL" SIN GARANTÍA DE NINGUNA CLASE, EXPLÍCITA O IMPLÍCITA, INCLUIDAS, PERO SIN LIMITARSE A ELLAS, LAS GARANTÍAS IMPLÍCITAS DE NO VULNERACIÓN Y DE COMERCIALIZACIÓN O IDONEIDAD PARA UN PROPÓSITO DETERMINADO. Algunas legislaciones no contemplan la declaración de limitación de responsabilidad, ni implícitas ni explícitas, en determinadas transacciones, por lo que cabe la posibilidad de que esta declaración no se aplique en su caso.

Esta información puede contener imprecisiones técnicas o errores tipográficos. Periódicamente se efectúan cambios en la información incluida en este documento; estos cambios se incorporarán en nuevas ediciones de la publicación. IBM puede efectuar mejoras y/o cambios en el producto(s) y/o el programa(s) descritos en esta publicación en cualquier momento y sin previo aviso.

Cualquier referencia hecha en esta información a sitios Web no de IBM se proporciona únicamente para su comodidad y no debe considerarse en modo alguno como promoción de esos sitios Web. Los materiales de estos sitios Web no forman parte de los materiales de IBM para este producto y el uso que se haga de estos sitios Web es de la entera responsabilidad del usuario.

IBM puede utilizar o distribuir la información que proporcione de la manera que crea más oportuna sin incurrir en ningún tipo de obligación hacia usted.

Los licenciatarios de este programa que deseen obtener información acerca de él para: (i) intercambiar la información entre programas creados independientemente y otros programas (incluido este) y (ii) utilizar mutuamente la información que se ha intercambiado, deben ponerse en contacto con:

IBM Corporation Software Interoperability Coordinator, Department YBWA 3605 Highway 52 N Rochester, MN 55901 Estados Unidos

Esta información puede estar disponible, sujeta a los términos y condiciones adecuados, incluyendo en algunos casos el pago de una tarifa.

El programa bajo licencia descrito en este documento, así como todo el material bajo licencia disponible para él, lo proporciona IBM según los términos del Acuerdo de Cliente de IBM, el Acuerdo Internacional de Programas bajo Licencia de IBM, el Acuerdo de Licencia para Código de Máquina de IBM o cualquier otro acuerdo equivalente entre ambas partes.

Los datos de rendimiento contenidos en esta documentación se han determinado en un entorno controlado. Por tanto, los resultados obtenidos en otros entornos operativos pueden variar significativamente. Algunas mediciones pueden haberse efectuado en sistemas a nivel de desarrollo y no existe garantía de que dichas mediciones sean las mismas en sistemas disponibles de modo genérico. Además, algunas mediciones pueden haberse estimado mediante extrapolación. Los resultados reales pueden variar. Los usuarios de este documento deben verificar los datos aplicables a su entorno específico.

La información concerniente a productos no IBM se ha obtenido de los distribuidores de dichos productos, de sus anuncios publicados o de otras fuentes disponibles públicamente. IBM no ha comprobado los productos y no puede afirmar la exactitud en cuanto a rendimiento, compatibilidad u otras características relativas a productos no IBM. Las consultas acerca de las prestaciones de los productos que no son de IBM deben dirigirse a los suministradores de tales productos.

Todas las declaraciones relativas a la dirección o intención futura de IBM están sujetas a cambios o anulación sin previo aviso y representan únicamente metas y objetivos.

Esta información contiene ejemplos de datos e informes utilizados en operaciones comerciales diarias. Para ilustrarlas de la forma más completa posible, los ejemplos incluyen nombres de personas, empresas, marcas y productos. Todos estos nombres nombres son ficticios y cualquier parecido con nombres y direcciones utilizados por una empresa real es mera coincidencia.

#### LICENCIA DE COPYRIGHT:

Esta información contiene programas de aplicación de ejemplo en lenguaje fuente, que muestran técnicas de programación en varias plataformas operativas. Puede copiar, modificar y distribuir los programas de ejemplo de cualquier forma, sin tener que pagar a IBM, con intención de desarrollar, utilizar, comercializar o distribuir programas de aplicación que estén en conformidad con la interfaz de programación de aplicaciones (API) de la plataforma operativa para la que están escritos los programas de ejemplo. Estos ejemplos no se han probado exhaustivamente bajo todas las condiciones posibles. Por lo tanto, IBM no puede garantizar ni dar por sentada la fiabilidad, la facilidad de mantenimiento ni el funcionamiento de los programas.

Cada copia o parte de estos programas de ejemplo, así como todo trabajo derivado, debe incluir un aviso de copyright como el siguiente:

© (nombre de su empresa) (año). Algunas partes de este código proceden de los programas de ejemplo de IBM Corp. © Copyright IBM Corp. \_escriba el año o los años\_. Reservados todos los derechos.

<span id="page-30-0"></span>Si está viendo esta información en copia software, es posible que las fotografías y las ilustraciones en color no aparezcan.

# **Información de la interfaz de programación**

Esta publicación de Mapa de disponibilidad documenta las interfaces de programación destinadas a permitir que el cliente escriba programas para obtener los servicios de IBM i5/OS.

### **Marcas registradas**

Los términos siguientes son marcas registradas de International Business Machines Corporation en Estados Unidos y/o en otros países:

AS/400 D<sub>B2</sub> Domino DS6000 DS8000 eServer FlashCopy i5/OS IBM IBM (logotipo) iSeries Lotus POWER5 QuickPlace Redbooks System i System Storage System Storage DS Tivoli TotalStorage WebSphere

Adobe, el logotipo de Adobe, PostScript y el logotipo de PostScript son marcas registradas de Adobe Systems Incorporated en Estados Unidos y/o en otros países.

Microsoft, Windows, Windows NT y el logotipo de Windows son marcas registradas de Microsoft Corporation en Estados Unidos y/o en otros países.

Los demás nombres de compañías, productos o servicios pueden ser marcas registradas o de servicio de terceros.

# **Términos y condiciones**

Los permisos para utilizar estas publicaciones están sujetos a los siguientes términos y condiciones.

**Uso personal:** puede reproducir estas publicaciones para uso personal (no comercial) siempre y cuando incluya una copia de todos los avisos de derechos de autor. No puede distribuir ni visualizar estas publicaciones ni ninguna de sus partes, como tampoco elaborar trabajos que se deriven de ellas, sin el consentimiento explícito de IBM.

**Uso comercial:** puede reproducir, distribuir y visualizar estas publicaciones únicamente dentro de su empresa, siempre y cuando incluya una copia de todos los avisos de derechos de autor. No puede

elaborar trabajos que se deriven de estas publicaciones, ni tampoco reproducir, distribuir ni visualizar estas publicaciones ni ninguna de sus partes fuera de su empresa, sin el consentimiento explícito de IBM.

Aparte de la autorización que se concede explícitamente en este permiso, no se otorga ningún otro permiso, licencia ni derecho, ya sea explícito o implícito, sobre las publicaciones, la información, los datos, el software o cualquier otra propiedad intelectual contenida en ellas.

IBM se reserva el derecho de retirar los permisos aquí concedidos siempre que, según el parecer de IBM, las publicaciones se utilicen en detrimento de sus intereses o cuando, también según el parecer de IBM, no se sigan debidamente las instrucciones anteriores.

No puede descargar, exportar ni reexportar esta información si no lo hace en plena conformidad con la legislación y normativa vigente, incluidas todas las leyes y normas de exportación de Estados Unidos.

IBM NO PROPORCIONA NINGUNA GARANTÍA SOBRE EL CONTENIDO DE ESTAS PUBLICACIONES. LAS PUBLICACIONES SE PROPORCIONAN ″TAL CUAL″, SIN GARANTÍA DE NINGUNA CLASE, YA SEA EXPLÍCITA O IMPLÍCITA, INCLUIDAS, PERO SIN LIMITARSE A ELLAS, LAS GARANTÍAS IMPLÍCITAS DE COMERCIALIZACIÓN, NO VULNERACIÓN E IDONEIDAD PARA UN FIN DETERMINADO.

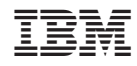

Impreso en España